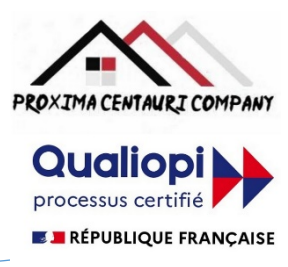

au titre des catégories d'actions suivantes Actions de formation

## FICHE PROGRAMME Formation en bureautique : WORD Semaine 1 : initiation

Nom de la session de formation : **« Initiation au traitement de texte : Word ».**

#### Public **: Tout public**

Durée: **35** heures - **5** Jours -Prérequis nécessaires: **Aucun**

Profil des stagiaires : Stagiaires adultes ayant au minimum un niveau brevet des collèges et ayant besoin d'une formation en bureautique afin d'acquérir ou de consolider un niveau de base en traitement de texte WORD.

Objectifs pédagogiques de la formation (niveau, qualifications, compétences) : Apprendre les rudiments de l'utilisation du traitement de texte et de Word.

Contenu et étapes de la formation : Présentation ci-dessous du programme et des moyens mis en œuvre pour acquérir un niveau de base.

# PROGRAMME SUR 5 JOURS

### **Jour 1** :

**Matin** : Introduction au traitement de texte avec Word

- Découvrir l'interface de Word : ruban, barre d'accès rapide, barre d'état, etc.
- Créer, ouvrir, enregistrer et fermer un document
- Saisir, modifier et corriger du texte
- Utiliser les outils d'aide à la rédaction : vérification orthographique, synonymes, traduction, etc.

#### **Après-midi** : Mise en forme des caractères et des paragraphes

- Choisir les polices et leurs attributs : gras, souligné, italique, couleur, etc.
- Aérer le document : interlignes, espacements, retraits, etc.
- Aligner et justifier le texte
- Appliquer des styles prédéfinis ou personnalisés
- Copier la mise en forme

## **Jour 2** :

#### **Matin** : Mise en page d'un document

- Définir les marges, l'orientation et la taille du papier
- Insérer des sauts de page et de section
- Numéroter les pages
- Créer des en-têtes et des pieds de page
- Ajouter une page de garde

#### **Après-midi** : Insertion d'objets graphiques

- Insérer des images, des formes, des diagrammes, des graphiques, etc.
- Modifier la taille, la position et l'habillage des objets.
- Appliquer des effets artistiques et des styles
- Insérer un texte décoratif WordArt

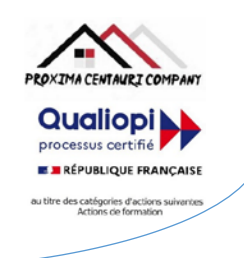

## **Jour 3** :

#### **Matin** : Création de tableaux

- Créer un tableau à partir du ruban ou du clavier
- Saisir et modifier les données dans un tableau
- Mettre en forme un tableau : bordures, trames, styles, etc.
- Modifier la structure d'un tableau : ajouter, supprimer ou fusionner des cellules
- Trier et filtrer les données dans un tableau

#### **Après-midi** : Gestion des documents longs

- Définir et numéroter les titres
- Insérer un sommaire ou une table des matières
- Utiliser le mode plan pour organiser le document
- Créer des signets et des renvois
- Insérer des notes de bas de page ou de fin

## **Jour 4** :

#### **Matin** : Révision et protection d'un document

- Utiliser le mode révision pour suivre les modifications apportées au document
- Accepter ou rejeter les modifications
- Insérer et gérer les commentaires
- Comparer et combiner deux versions d'un document
- Protéger un document par un mot de passe ou une signature numérique

#### **Après-midi** : Partage et collaboration sur un document

- Enregistrer un document au format PDF ou HTML
- Envoyer un document par e-mail ou par OneDrive
- Co-créer un document avec d'autres utilisateurs en temps réel
- Utiliser l'historique des versions pour restaurer une version antérieure du document

## **Jour 5 :**

#### **Matin** : Création de courriers et d'étiquettes

- Créer un modèle de courrier personnalisé
- Créer une source de données à partir d'un tableau Word ou Excel
- Fusionner le modèle et la source de données pour créer des courriers individuels
- Imprimer ou envoyer par e-mail les courriers fusionnés
- Créer et imprimer des étiquettes

#### **Après-midi** : Création de formulaires

- Insérer des contrôles de contenu dans un document : zones de texte, cases à cocher, listes déroulantes, etc.
- Définir les propriétés des contrôles de contenu : titre, texte indicatif, liste de choix, etc.
- Protéger le formulaire pour limiter la saisie aux contrôles de contenu
- Enregistrer le formulaire au format compatible

Evaluation de l'adéquation des objectifs de la formation avec le public concerné *(A définir pour chaque session)*:

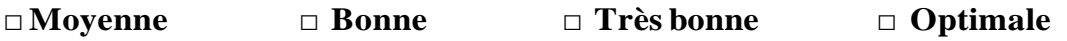

**Mise à jour le 6 décembre 2023**

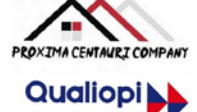

processus certifié

Organisation de la formation : Formation proposée, soit en intra-entreprise dans une entreprise privée, une organisation publique ou bien dans une association

mettant à disposition des locaux en conformité avec la règlementation en vigueur, **E RÉPUBLIQUE FRANÇAISE** soit en inter-entreprise. Dans ce dernier cas, nous pourvoyons au lieu où se déroulela formation. Une

formation est confirmée avec une base de 6 à 8 stagiaires. Un maximum de 12 stagiaires par session est accepté.

Equipe pédagogique : Concernant les formations en intra-entreprise, notre objectif est d'aider les entreprises à améliorer les compétences de leurs collaborateurs. Ainsi, nous travaillons en étroite collaboration avec les différents services de ressources humaines ainsi qu'avec les directions et association dédiées. Concernant les formations en inter-entreprise, nous travaillons principalement la polyvalence des objectifs atteints. En ce sens, nous travaillons en étroite collaboration avec les services recruteur de pôle emploi afin de donner le maximum de chances d'évolution personnelle à nos stagiaires. C'est ainsi qu'afin de recruter les formateurs qui correspondent au mieux aux besoins de chacune de nos formations, nous disposons de notre espace « recruteur » au sein pôle emploi : [https://recrute.pole-emploi.fr/page-entreprise/proxima-centauri](https://recrute.pole-emploi.fr/page-entreprise/proxima-centauri-company)[company, q](https://recrute.pole-emploi.fr/page-entreprise/proxima-centauri-company)ui assure ainsi la meilleure adaptation possible de chaque formateur à chacune des formations. Tous nos formateur ont au minimum un niveau

Moyens techniques :

• Lieu de formation :

Formation en INTRA-entreprise : Si possible, accueil desstagiaires dans une salle dédiée à la formation mise à disposition par l'entreprise. Sinon, Lieu défini pour chaque session par les services PROXIMA CENTAURI COMPANY.

Formation en INTER-entreprise : accueil des stagiaires dans une salle dédiée à la formation. Lieu défini pour chaque session.

- Vidéoprojecteur.
- Connection internet pour le formateur et les stagiaires tout au long de laformation.

#### Moyens pédagogiques :

- Cours et exposés théoriques
- Mise à disposition en ligne de documents supports à la suite de la formation.
- $\Box$  Cours de mise en pratiques
- $\Box$  Etude de cas concrets
- Documents supports de formation projetés.
- Quizz et évaluations.

#### Dispositif de suivi de bonne exécution de la formation :

- Feuilles de présence individuelle.
- Feuille collective de présence.
- $\Box$  Evaluation des acquis en fin de formation
- Evaluation à chaud de la formation en fin deformation.
- Certificat de réalisation
- $\Box$  Audit de satisfaction prescripteur
- Evaluation à froid de la formation.

Téléphone/SMS : 06.13.56.40.79 – Email secrétariat : [proximacentauricompany@gmail.com–](mailto:proximacentauricompany@gmail.com) Direction [: marcdoignon83@gmail.com](mailto:marcdoignon83@gmail.com)

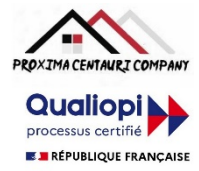

au titre des catégories d'actions suivantes

#### Modalités d'évaluation des résultats de la formation :

- Test de positionnement/test de niveau en amont de la formation.
- Eventuellement,personnalisationdu parcourspourlesformations en intra-entreprise
- Test d'évaluations en début de formation
- Test d'évaluation des acquis en cours deformation.
- Evaluations orales ou écrites éventuelles en cours deformation.
- $\Box$  Mises en situation.
- $\Box$  Evaluation des acquis en fin de formation

#### Références législatives :

- BO 24 février 2022 Schéma directeur de la formation continue des personnels du ministère de [l'Éducation](https://www.education.gouv.fr/bo/22/Hebdo8/MENH2201155C.htm) nationale, d[e](https://www.education.gouv.fr/bo/22/Hebdo8/MENH2201155C.htm) [la Jeunesse et des Sports -](https://www.education.gouv.fr/bo/22/Hebdo8/MENH2201155C.htm) 2022-2025
- [Code du travail > Titre II : Dispositifs de formation professionnelle continue -](https://www.legifrance.gouv.fr/codes/section_lc/LEGITEXT000006072050/LEGISCTA000006160825/2022-01-01/) Version en vigueur au 01 janvier 202[2](https://www.legifrance.gouv.fr/codes/section_lc/LEGITEXT000006072050/LEGISCTA000006160825/2022-01-01/) [\(Articles L6321-1 à](https://www.legifrance.gouv.fr/codes/section_lc/LEGITEXT000006072050/LEGISCTA000006160825/2022-01-01/) L6326-4)
- [Réforme de la formation professionnelle : la loi, les textes d'application, les documents de](https://www.c2rp.fr/reforme-de-la-formation-professionnelle-la-loi-les-textes-dapplication-les-documents-de-reference) référence
- [Formation professionnelle : un quinquennat de réforme \(dossier\) -](https://www.managementdelaformation.fr/reforme-formation-professionnelle/2022/04/05/formation-professionnelle-un-quinquennat-de-reforme-dossier/) 5 AVRIL 2022
- [L. 6353-1 à -4 et -8 du Code du](https://code.travail.gouv.fr/code-du-travail/l6351-1) travail
- [L. 6362-6 du Code du](https://www.legifrance.gouv.fr/codes/article_lc/LEGIARTI000037387628/) travail
- D [Loi Formation du 5 mars](https://www.legifrance.gouv.fr/loda/id/JORFTEXT000028683576/) 2014
- [Décret n° 2015-790 du 30 juin](https://www.legifrance.gouv.fr/loda/id/JORFTEXT000030820633/) 2015

PRECISION CONCERNANT LE RYTHME : Chacun de ces deux programmes en 5 jours de formation (semaine 1 pour la semaine d'initiation et semaine 2 pour la semaine d'approfondissement), intègre tout le temps nécessaire à des travaux pratiques plus ou moins longs permettant donc d'effectuer le présent programme en 2 à 5 jours.

## **POUR VALIDATION**

Pour validation du prescripteur, Mme/M. ………………………………………

Pour la société……………………………………………………………

Signature et cachet, précédés de la mention

'Lu et approuvé, bon pour accord'.